## ANEXO I RESOLUCION GENERAL Nº 693, SU MODIFICATORIA Y SU COMPLEMENTARIA

## (TEXTO SEGUN RESOLUCION GENERAL Nº 1895)

*(Anexo incorporado por art. 1° pto. 5 de la Resolución General N.º 1895/2005 AFIP B.O. 6/6/2005. Vigencia: serán de aplicación para las declaraciones juradas informativas que se presenten a partir del día 1° de julio de 2005, inclusive).*

"AFIP DGI - OPERACIONES DE COMPRA Y DESCUENTO MEDIANTE ENDOSO O CESION DE

## DOCUMENTOS – Versión 2.0"

Este programa aplicativo deberá ser utilizado por las entidades financieras alcanzadas por la Resolución General Nº 693 su modificatoria y su complementaria, para generar el formulario de declaración jurada Nº 117, que contendrá la información que mensualmente deben suministrar respecto de las operaciones de compra y descuento, mediante endoso o cesión de documentos, que incluyan intereses de financiación, a través de un proceso computarizado que comprende desde el ingreso de datos hasta la producción del soporte magnético y el aludido formulario.

Los datos identificatorios de cada responsable deben encontrarse cargados en el "S.I.Ap. - Sistema Integrado de Aplicaciones Versión 3.1 Release 2" y, al acceder al programa, se deberá ingresar la información requerida por el aplicativo.

La veracidad de los datos que se ingresen será responsabilidad del contribuyente.

1. Descripción general del sistema

El sistema permite:

1. Cargar los datos a través del teclado o por importación de los mismos desde un archivo externo.

2. Administrar la información por responsable.

3. Generar archivos para la transferencia electrónica a través de la página "web" de este organismo (http//www.afip.gov.ar).

4. Imprimir la declaración jurada que acompaña a los soportes que el responsable presenta.

5. Emitir listados con los datos que se graban en los archivos para el control del responsable.

6. Soporte de las impresoras predeterminadas por "Windows".

7. Generar soportes de resguardo de la información del contribuyente.

La función principal del sistema es generar el Formulario Nº 117 para efectuar la transferencia electrónica de los datos requeridos por el mismo a través de la página "web" institucional.

En caso de efectuarse una presentación rectificativa, se consignarán en ella todos los conceptos contenidos en la originaria, incluso aquéllos que no hayan sufrido modificaciones.

2. Requerimientos de "hardware" y "software"

2.1. PC 486 DX2 o superior.

2.2. Memoria RAM mínima: 16 Mb.

2.3. Memoria RAM recomendable: 32 Mb.

2.4. Disco rígido con un mínimo de 50 Mb. disponibles.

2.5. Disquetera 3½" HD (1.44 Mbytes).

2.6. "Windows 95" o superior o NT.

 $\overline{\phantom{a}}$ 

2.7. Instalación previa del "S.I.Ap. - Sistema Integrado de Aplicaciones Versión 3.1 Release 2".

2.8. Conexión a "Internet" a través de cualquier medio —telefónico, satelital, fibra óptica, cable módem o inalámbrico— con su correspondiente equipamiento de enlace y trasmisión digital.

2.9. Instalación previa de un navegador (Browser) "Internet Explorer", "Netscape" o similar para leer e interpretar páginas en formato compatibles.

NOTA: El sistema prevé un módulo de "Ayuda", al cual se accede con la tecla F1 o a través de la barra de menú, que contiene indicaciones para facilitar el uso del programa aplicativo.

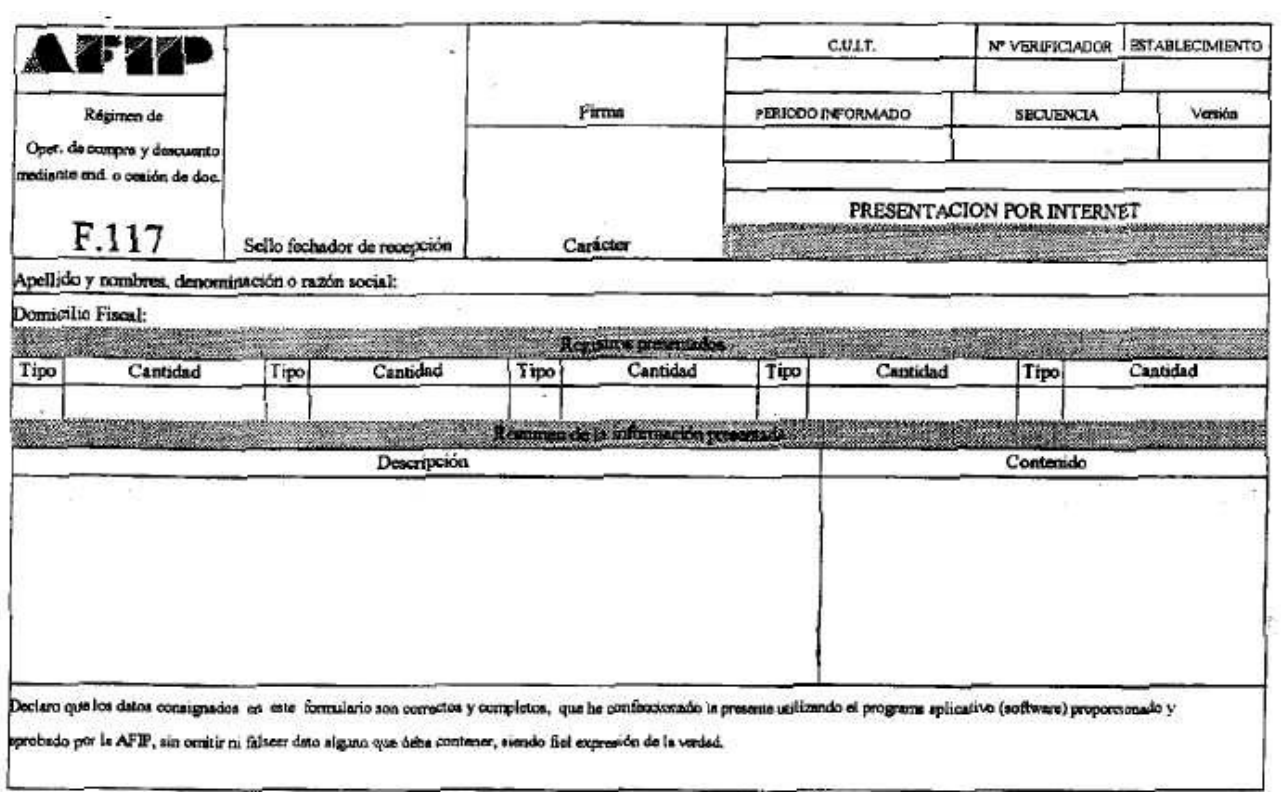

J

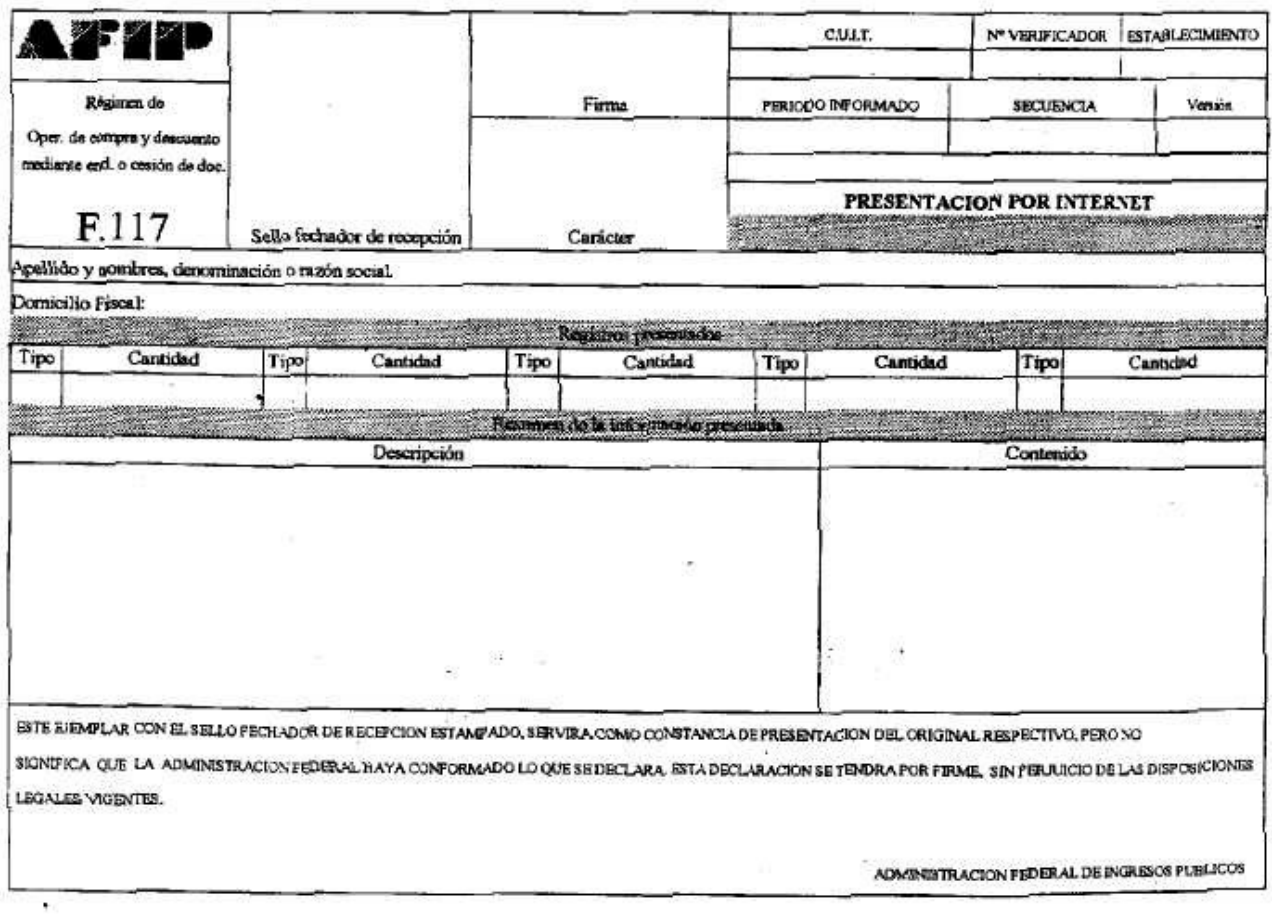